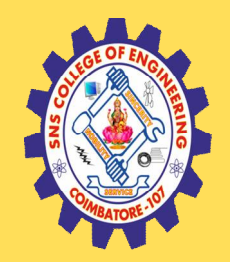

## **SNS COLLEGE OF ENGINEERING**

Kurumbapalayam (Po), Coimbatore – 641 107

#### **An Autonomous Institution**

Accredited by NBA – AICTE and Accredited by NAAC – UGC with 'A' Grade Approved by AICTE, New Delhi & Affiliated to Anna University, Chennai

#### **DEPARTMENT OF COMPUTER SCIENCE AND ENGINEERING**

#### COURSE NAME : 19CS402 - DATABASE MANAGEMENT **SYSTEMS**

II YEAR / IV SEMESTER

Unit 2- Relational Model

Topic 2 : KEYS

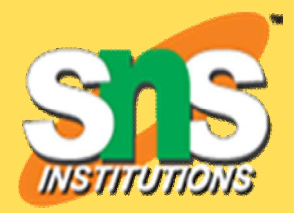

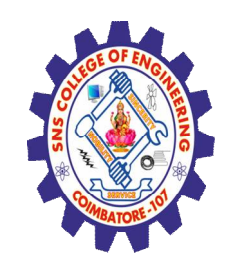

## Agenda

- Objective
- What is Key ?
- Primary Key
- Candidate Key
- Composite key or Alternate Key
- Super Key
- Foreign Key

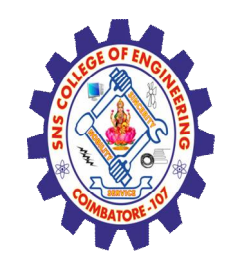

# **Objective**

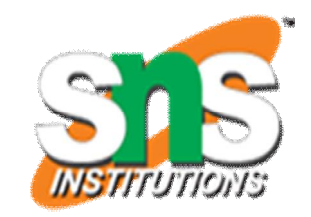

Understand different type of keys in a Table.

Understand the different type of Table relationship

 $\triangleright$ Identify the primary key and foreign key to create a relationship.

Create primary and foreign key in an actual DBMS

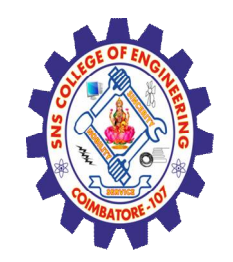

### **Key in a table**

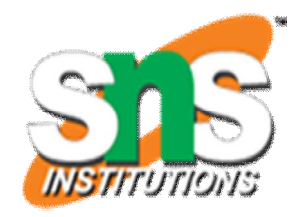

• A **key** in a table is a field or group of fields that creates identity, makes relationship with another table and/or make a table more efficient.

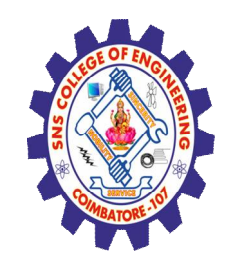

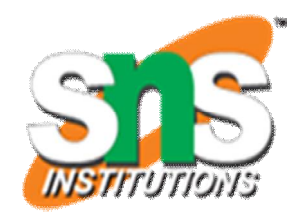

• A **Primary key** is a key that uniquely identifies a row in each table. It is normally denoted with its first two letters, namely, **PK**.

(Or)

• There can be more than one candidate key in a relation out of which one can be chosen as primary key

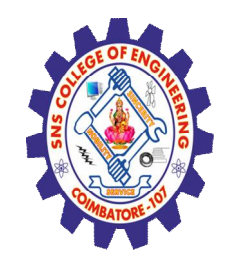

#### **Foreign key**

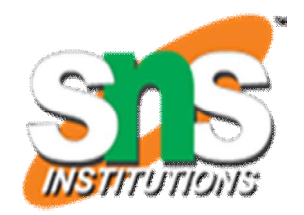

• A **Foreign key** is a key borrowed from another related table (that's why its foreign) in order to make the relationship between two tables. It is normally denoted with its first two letters, namely, **FK**

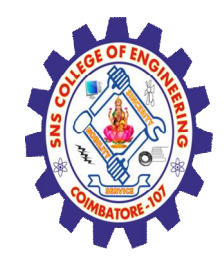

## Examples from Premier Database – Primary Key

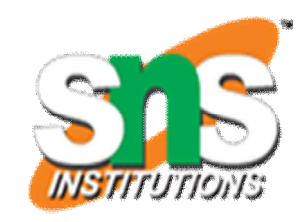

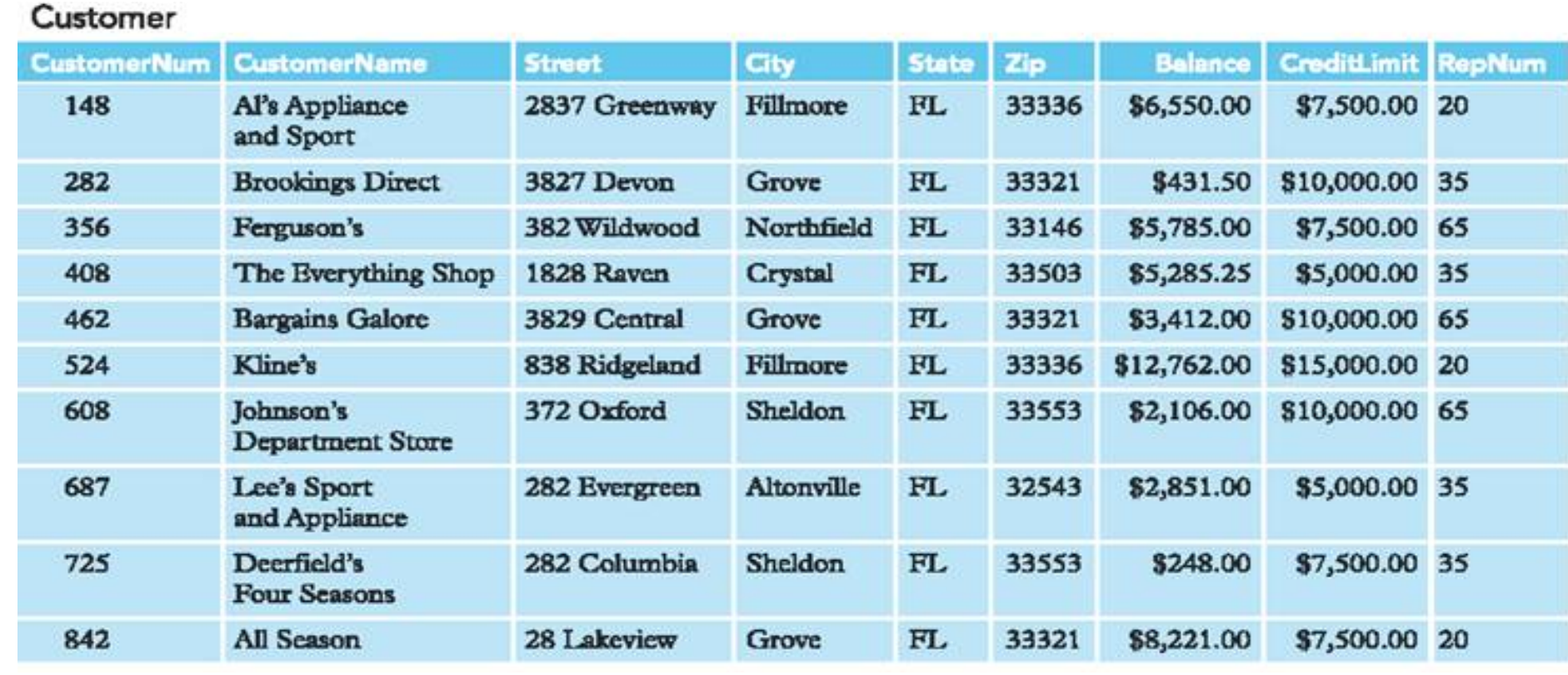

**Customernum** uniquely identifies the *Customer* table and is the primary key of this table.

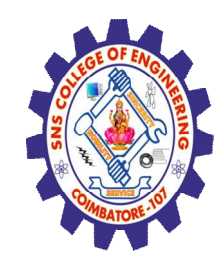

725

842

Deerfield's

All Season

**Four Seasons** 

# Examples from Premier Database – Foreign Key

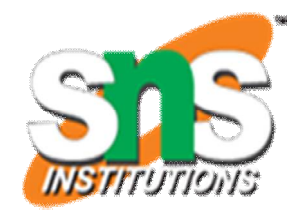

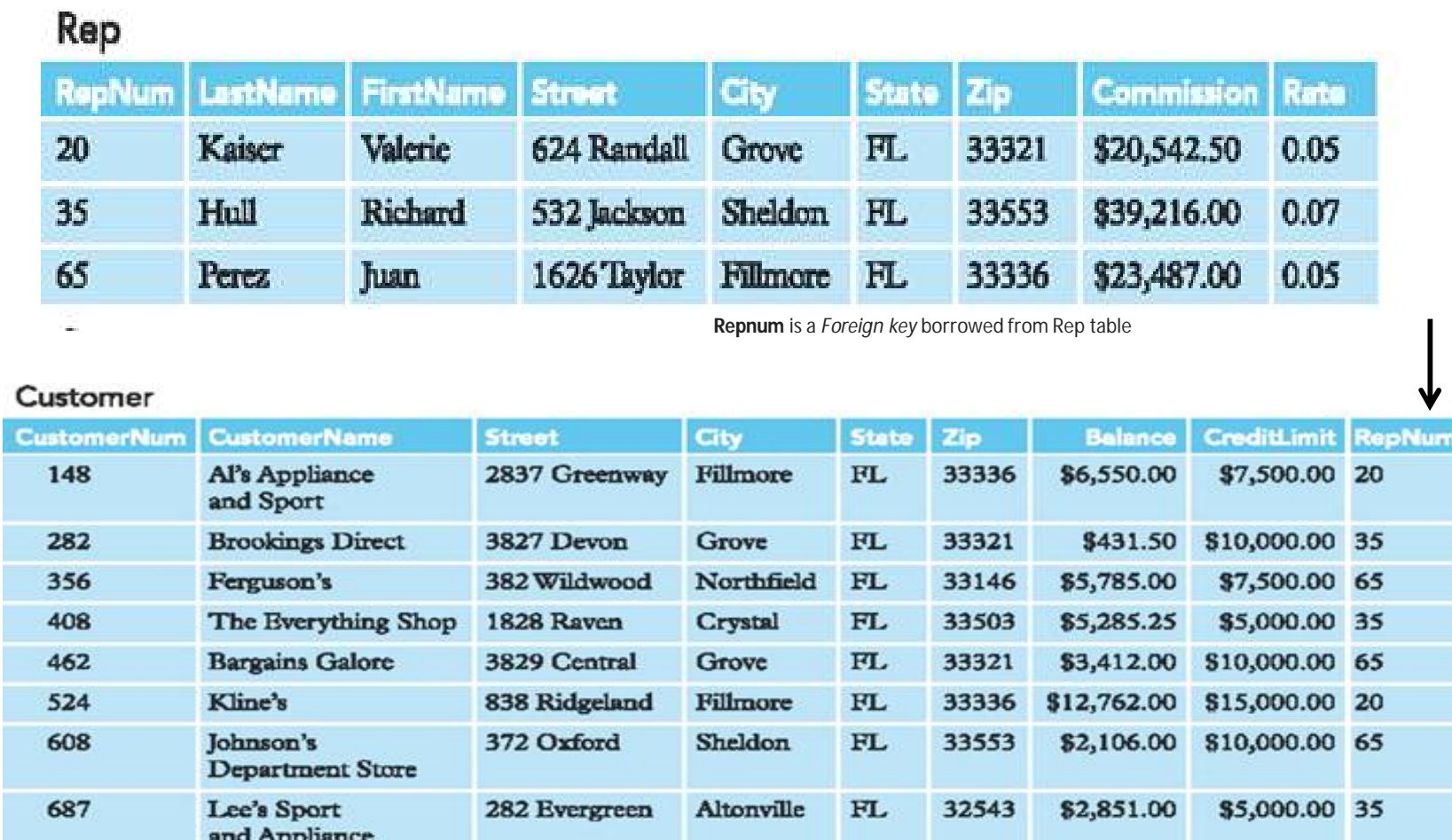

282 Columbia

28 Lakeview

FL

 $FL$ 

Sheldon

Grove

33553

33321

\$248.00

\$8,221.00

\$7,500.00 35

\$7,500.00 20

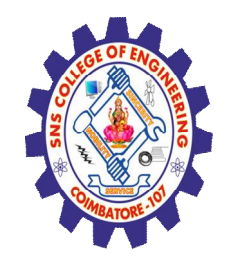

# Referential Integrity

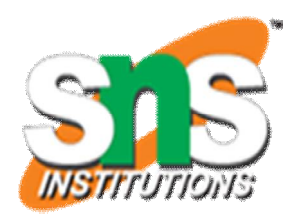

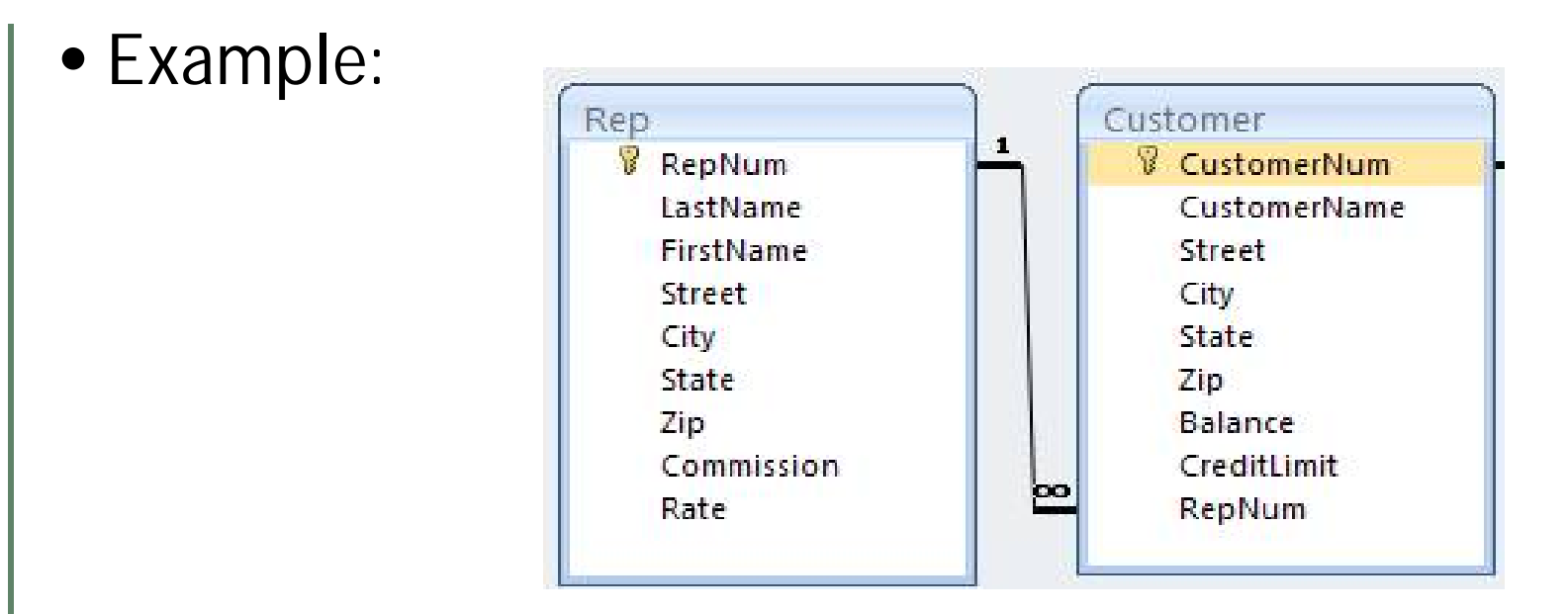

• The *foreign key RepNum* in Customer **must match** with the *primary key RepNum* in Rep table.

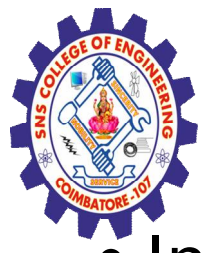

# Referential Integrity

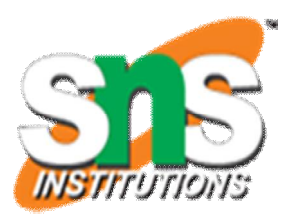

#### In terms of actual Values

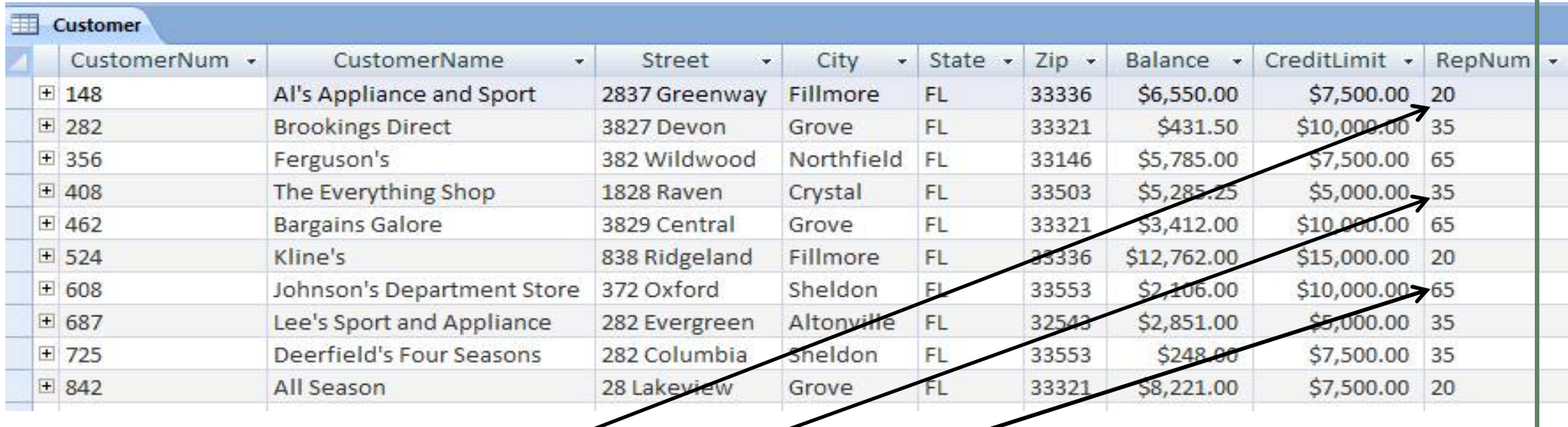

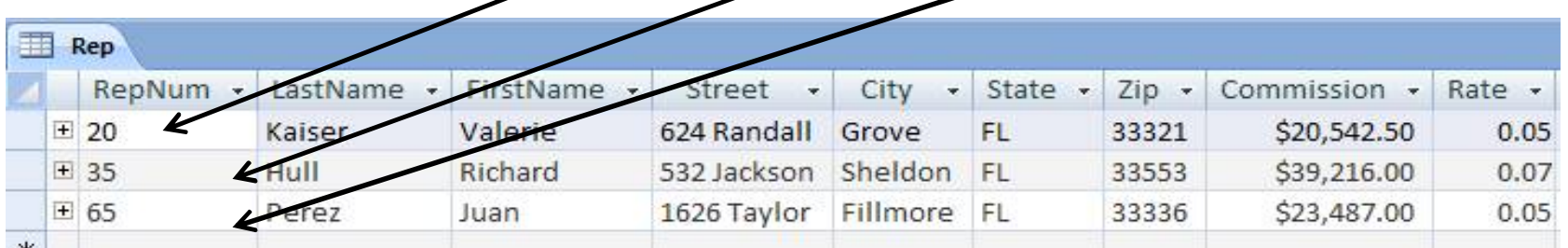

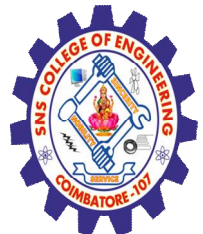

#### **Candidate key**

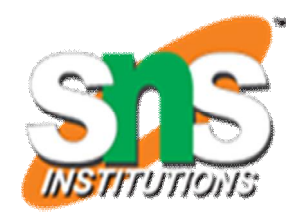

- Candidate key: Sometimes it is possible to have a choice of fields or field combinations to use as the primary key.
- Any field that could serve as a primary key is called a candidate key .
- For example, if every employee has a unique employee number, then you could use either the employee number or the Social Security number as a primary key.

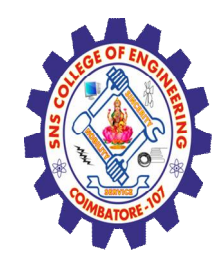

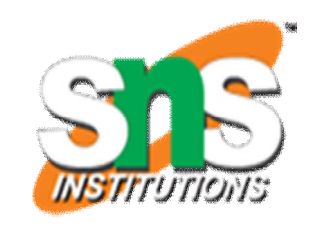

## Primary Vs Foreign Key

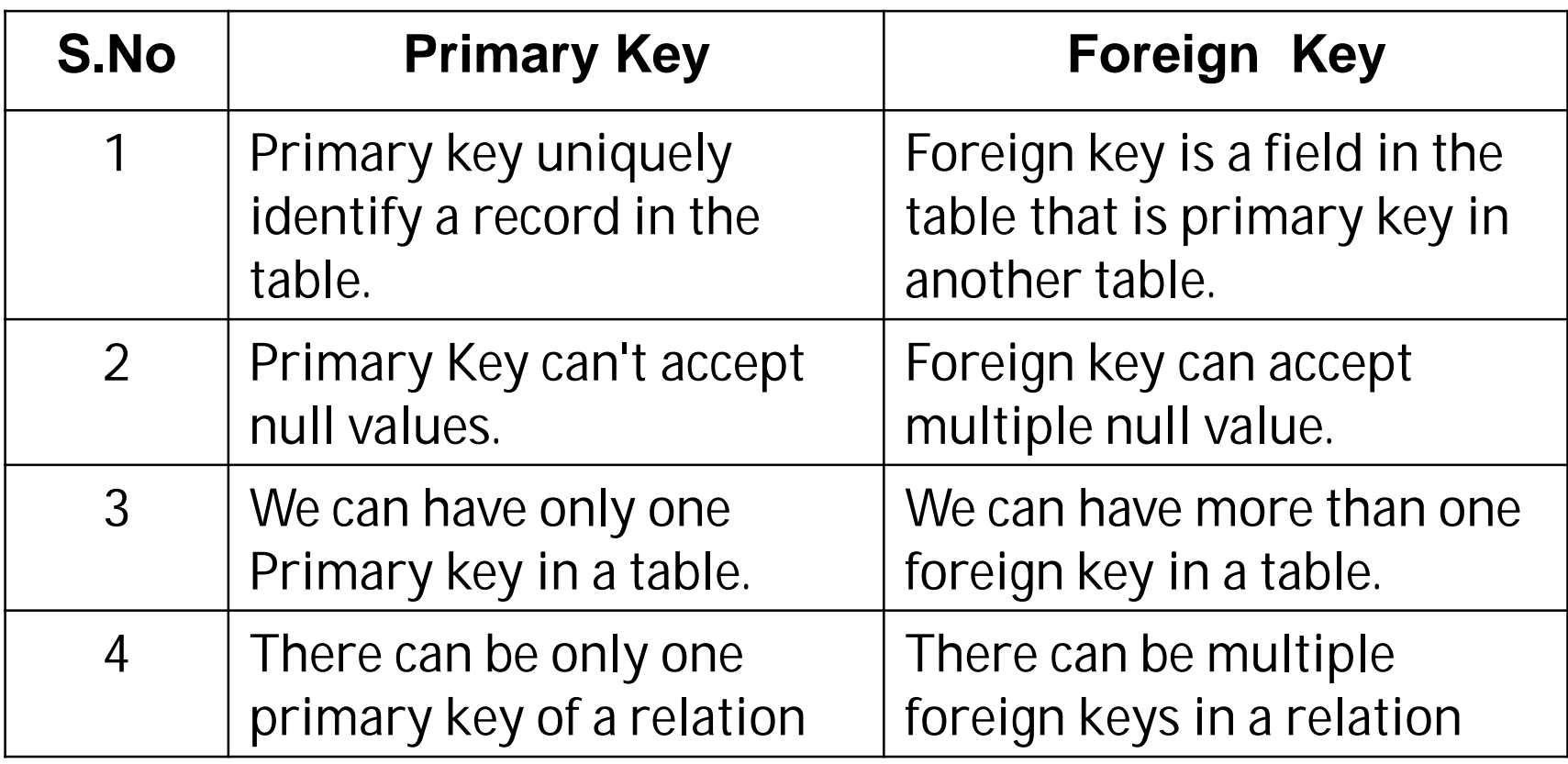

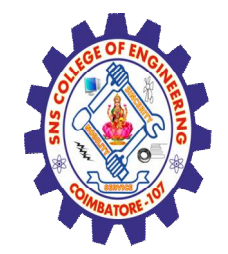

## **REFERENCES**

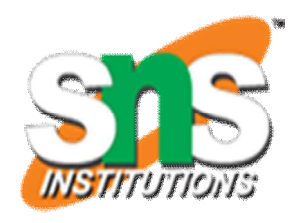

- 1. 1. Abraham Silberschatz, Henry F. Korth, S. Sudharshan, Database System Concepts‖, Sixth Edition, Tata McGraw Hill, 2011.
- 2. Ramez Elmasri, Shamkant B. Navathe, ―Fundamentals of Database Systems, Sixth Edition, Pearson Education, 2011.
- 3. C.J.Date, A.Kannan, S.Swamynathan, ―An Introduction to Database Systems, Eighth Edition, Pearson Education, 2006.
- 4. Raghu Ramakrishnan, ―Database Management Systems‖, Fourth Edition, McGraw-Hill College Publications, 2015.

### **THANK YOU**